## Корпоративная эволюция Lotus Notes

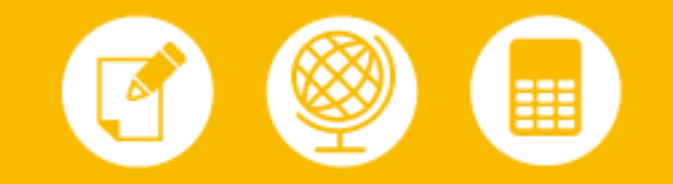

К внедрению системы делопроизводства на базе IBM Lotus Notes в НК «Роснефть» приступили в 1996 году. В начале XXI века система была подвергнута значительному усовершенствованию в связи с развитием предприятия, когда потребовалось автоматизировать региональные структуры компании

В середине 90-х годов прошлого века в компании «Роснефть» возникла необходимость в автоматизации делопроизводства. Кроме того, компании нужна была система, способная хранить разнородную информацию. На основе анализа требований к системе делопроизводства были определены следующие цели проекта по ее созданию:

- ускорение процесса исполнения документов;
- повышение эффективности исполнения документов путем сокращения непроизводительных и дублирующих операций, операций, выполняемых «вручную», оптимизации информационного взаимодействия участников процессов;
- повышение качества принятия управленческих решений за счет оперативности представления, полноты, достоверности и удобства форматов отображения информации;
- повышение удобства и комфорта (снижение финансовых и временных затрат) работы сотрудников компании, привлеченных к процессу документооборота;
- автоматизация существующего процесса согласования документов.

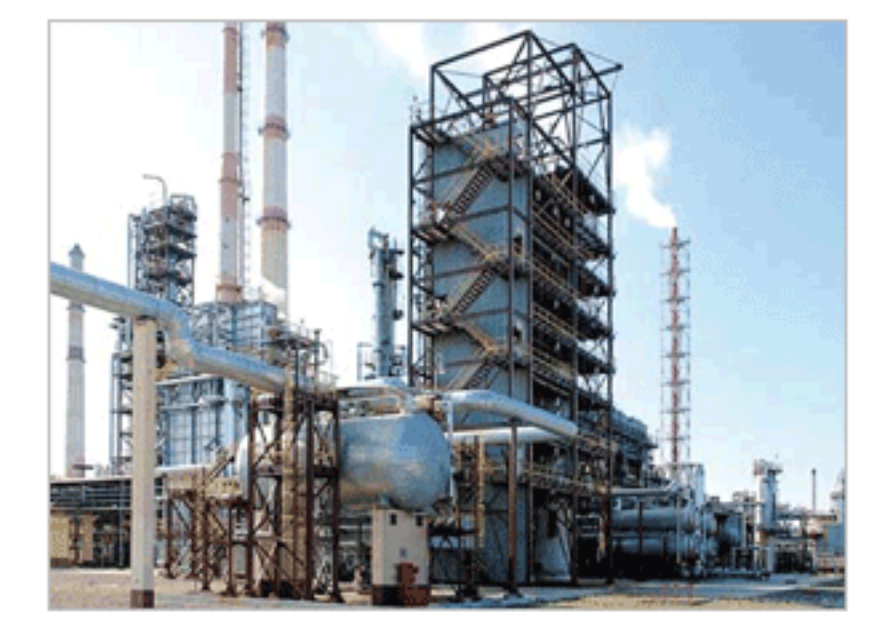

«Для выбора решения был проведен анализ рынка программных средств электронного документооборота. Группа разработчиков компании проявила инициативу и предложила бизнесу попробовать продукт Lotus Notes. В результате было принято решение о создании системы делопроизводства на платформе Lotus Notes 3.0», - вспоминает Надежда Кузнецова, заместитель начальника управления бизнес-приложений ООО «РН-Информ».

Первое время система документооборота на базе IBM Lotus Notes функционировала только в управлении делопроизводства компании. Количество пользователей не превышало 20-30 человек. Возможности системы использовались в основном

только для автоматизации делопроизводства и контроля исполнения поручений президента и вице-президентов компании. Внедрение проходило на договорной основе, силами сервисных дочерних организаций. Этапы проекта были стандартными: пилотный проект, опытная эксплуатация, промышленная эксплуатация и доработки. Сейчас в компании находятся в промышленной эксплуатации уже шесть подсистем, построенных на базе IBM Lotus, в том числе

«Делопроизводство и контроль исполнения поручений», «Электронное согласование документов», «Хранилище нормативно-справочной информации», «Заказ канцтоваров» и др., ведутся новые разработки.

В настоящий момент в НК «Роснефть» решается задача создания единого иформационного пространства. В таком едином пространстве поручения должны исполняться не только представителями центрального аппарата, но и генеральными директорами дочерних обществ, в которых до внедрения системы на базе IBM Lotus использовались самые различные системы и решения. Создание единого информационного пространства подразумевает и интеграцию с системой SAPR/3, выбранной в качестве корпоративного стандарта для ERP.

Как поясняет Кузнецова, интеграция с корпоративной системой SAPR/3 на данном этапе позволяет согласовывать документы, поступающие из SAPR/3 и других систем в среде IBM Lotus Notes. Пока это касается не финансово-значимых документов. В SAPR/3 будут отражены конечные результаты и ссылка на историю прохождения того или иного документа. Таким образом, лицо, поставившее задачу, сможет проконтролировать, на какой стадии находится ее выполнение. Сейчас на этапе опытной эксплуатации находится информационная система хранения электронных образов входящих документов по принципу «одного окна» на основе IBM Lotus.

## Итоги

Сейчас на этапе опытной эксплуатации находится информационная система хранения электронных образов входящих документов по принципу «одного окна» на основе IBM Lotus.

Поддержка существующих информационных систем и разработка новых производится сотрудниками отдела систем управления документами - структурного подразделения ООО «РН-Информ», дочернего общества ОАО «НК «Роснефть». В штат отдела входит пять человек. Необходимую консультационную помощь оказывают специалисты IBM, курирующие НК «Роснефть»

По словам Надежды Кузнецовой, недавно было подписано распоряжение о признании IBM Lotus Domino/Notes в качестве единой платформы для внедрения электронного документооборота во всех подразделениях ОАО «НК «Роснефть». Это открыло широкие перспективы для внедрения систем электронного документооборота в дочерних обществах.

По материалам журнала "Инновации в технологиях и бизнесе", 1.2010

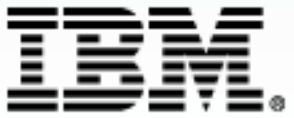

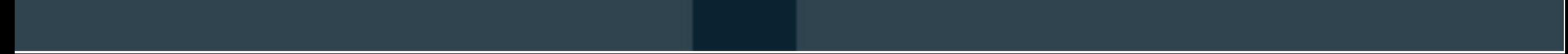